## Online Registration Instructions – New Volunteer

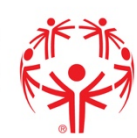

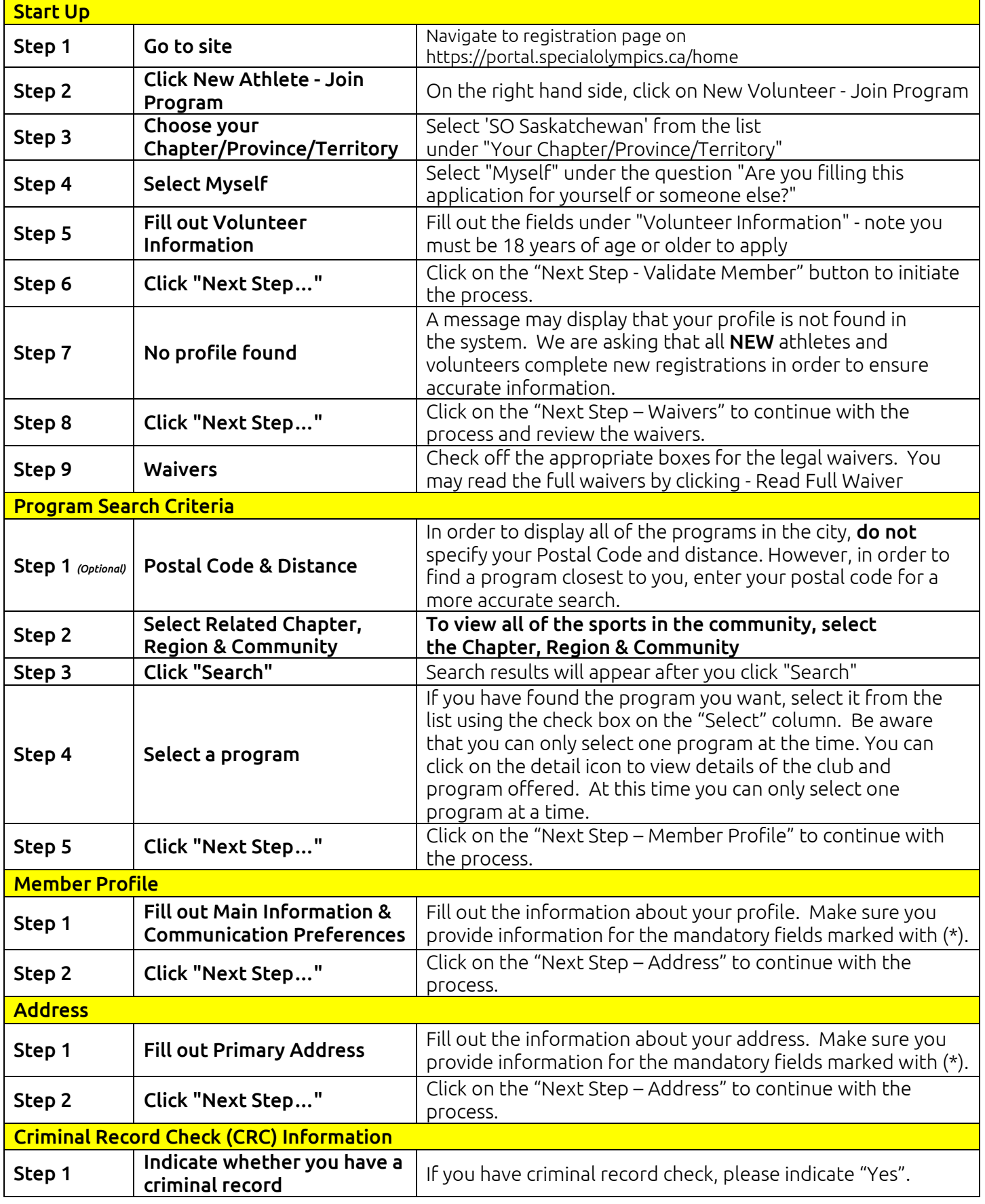

## Online Registration Instructions – New Volunteer

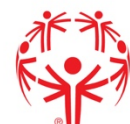

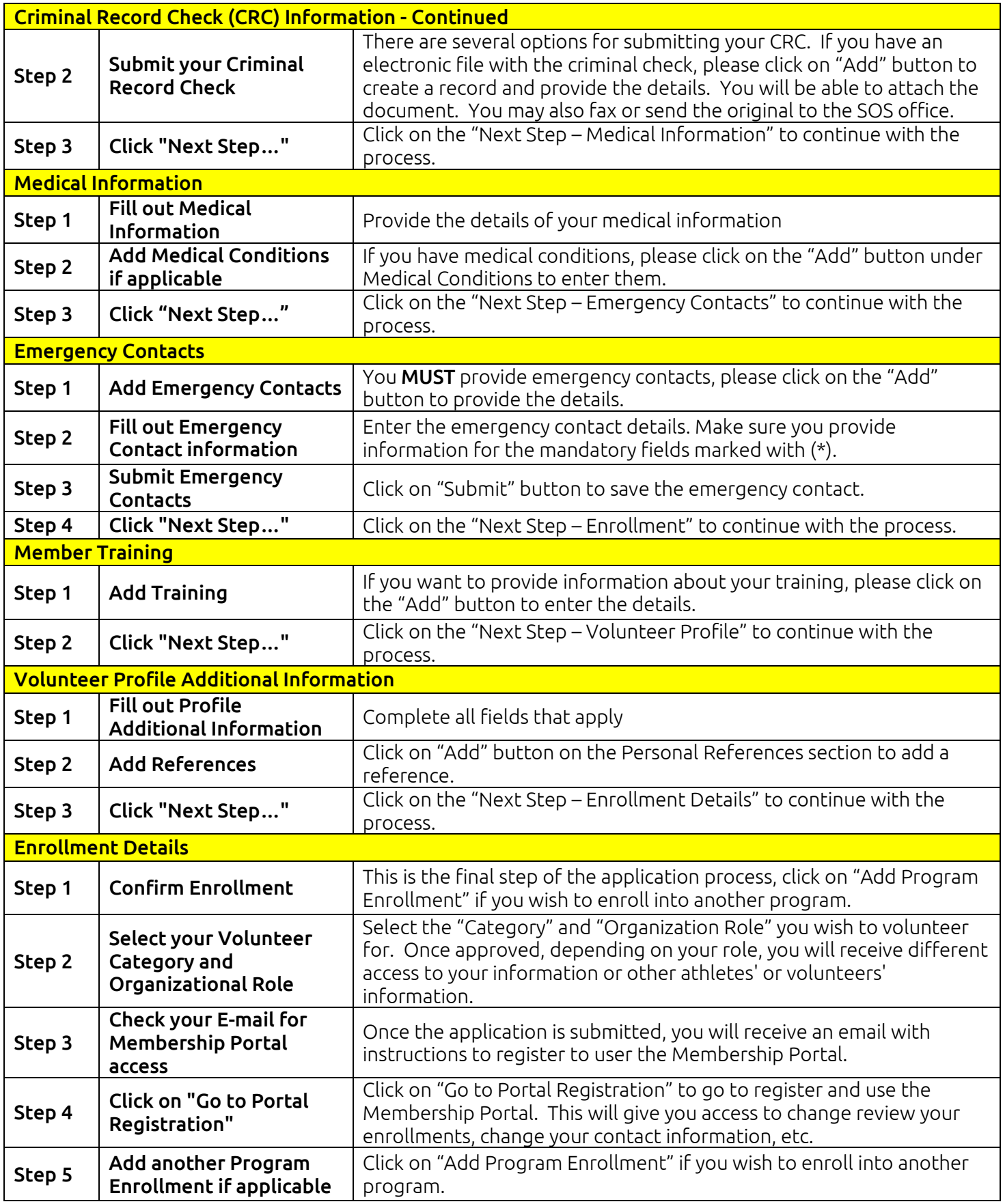

Online Registration Instructions – New Volunteer

**Special Olympics<br>Olympiques spéciaux<br>**Canada

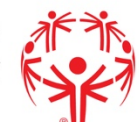